# **07/20 LFN July 2020 Report**

# LFN IT Summary - July 2020

## **Job counts**

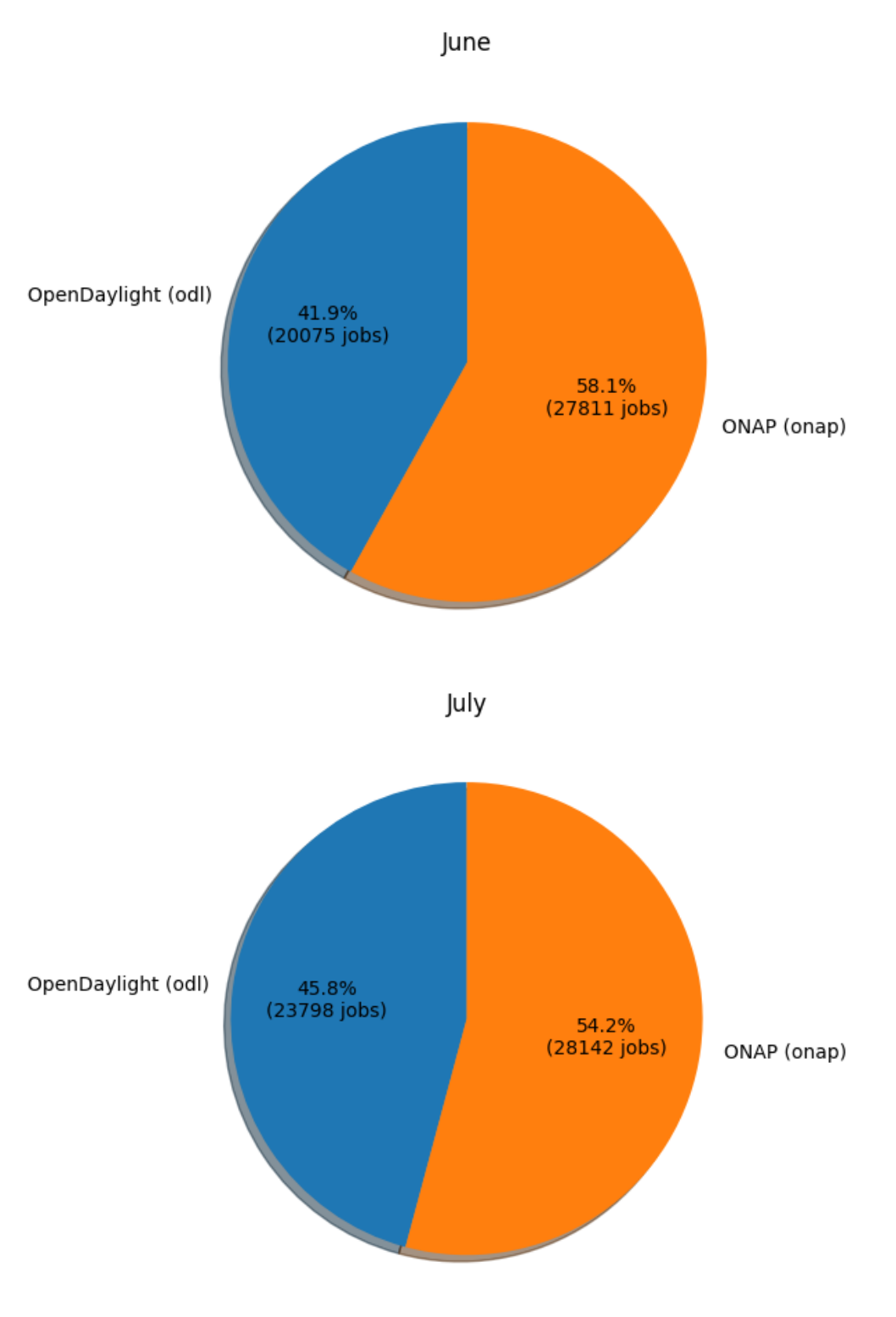

**Job costs**

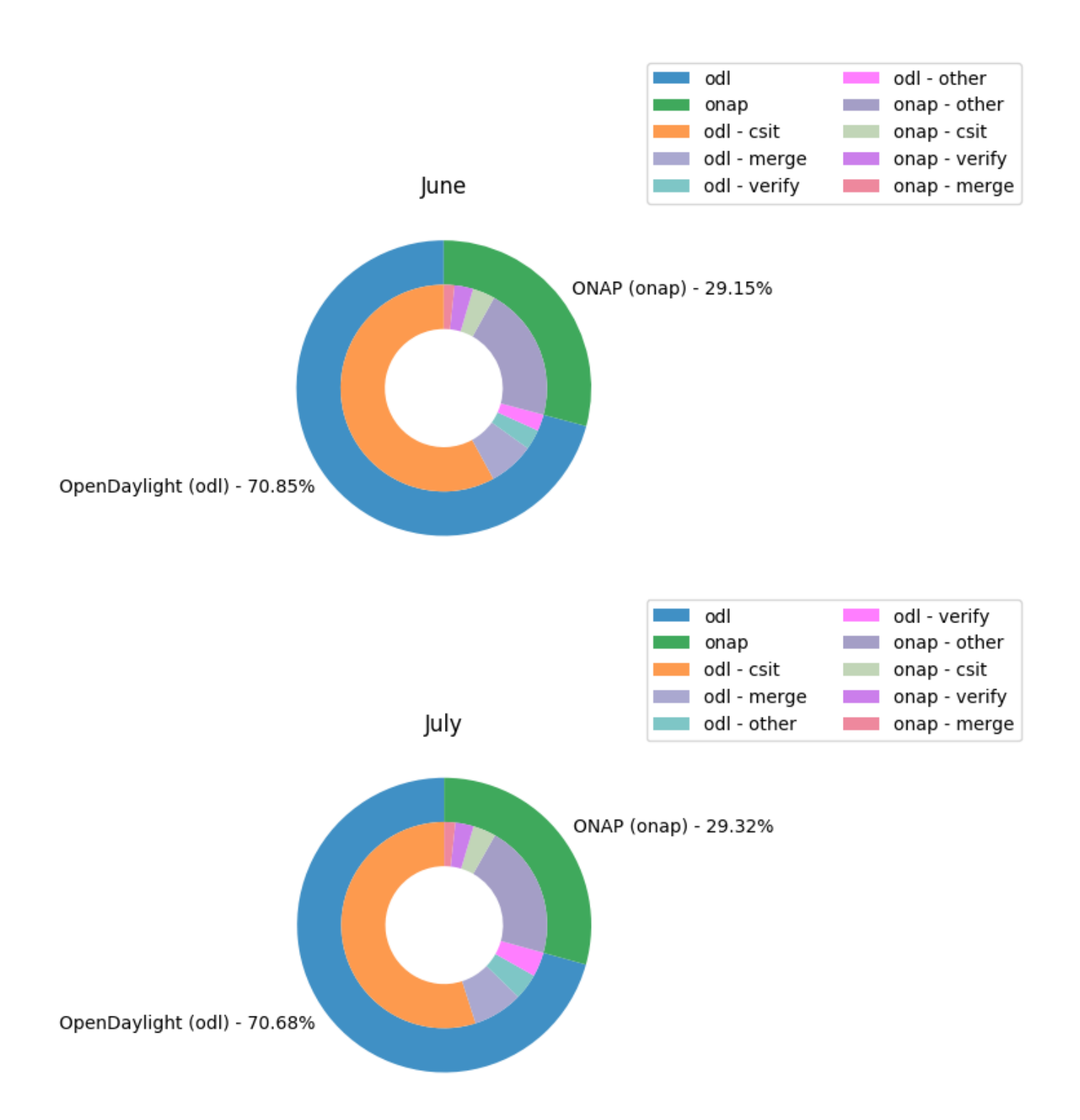

#### **Key Takeaways:**

- ODL had 70.68% of the total job costs this month and odl-csit was the highest job category cost (integration testing)
- ODL and ONAP both had higher operational runs for July, the calculated data is with an expected variance given the increase in job runs that was seen in both projects
- Caveats:
	- New Feature of Global Jenkins Job Builder provides build data where available (work in progress)
	- $\bullet$ Job counts are an indication of how much change happened to the code bases
	- Total costs are based on cost data returned from cloud compute resources used for the duration of a job
	- Only ODL and ONAP are included for now, as their standard tooling provides the best coverage. We are looking into ways to include more projects in the future.

# **Support Charts: [LFN Dashboard Link](https://jira.linuxfoundation.org/secure/Dashboard.jspa?selectPageId=12601)**

**July 2020 Tickets**

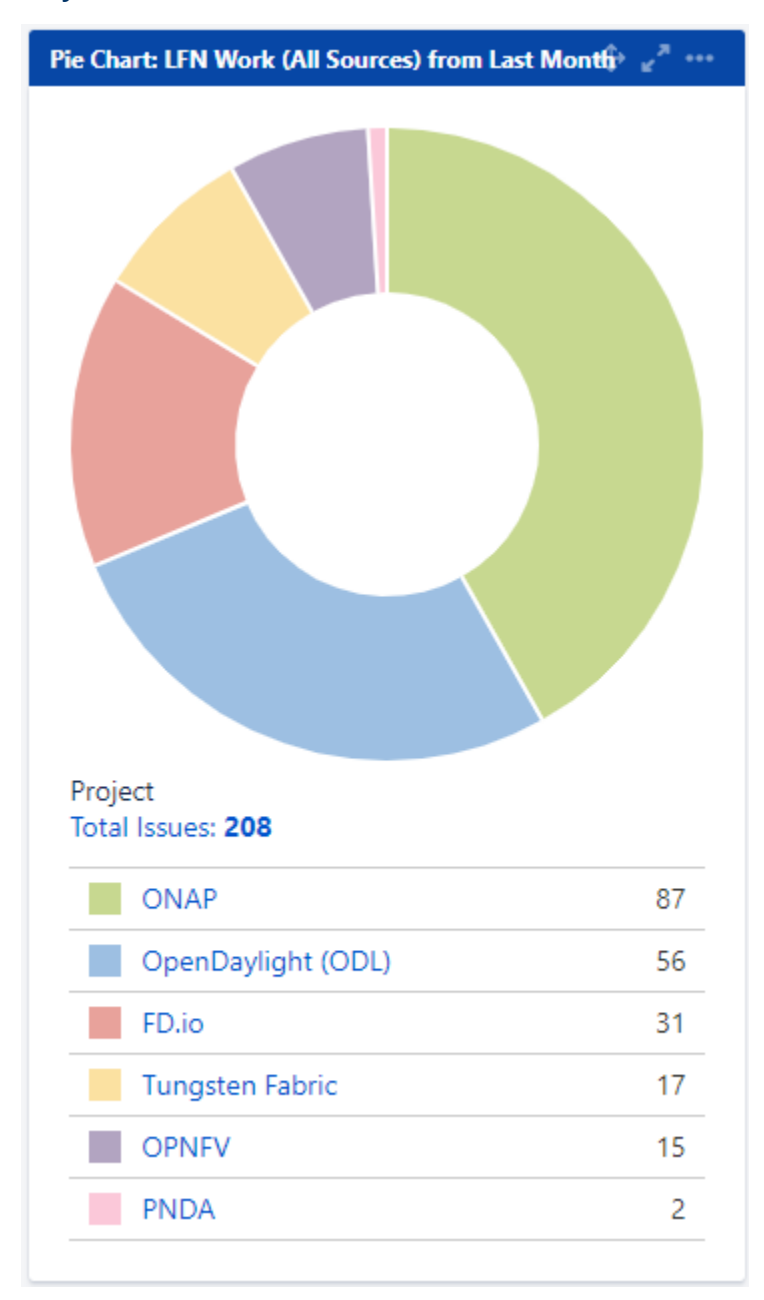

**Service Desk (By Type) and Planned Engineering (By Type)**

## Statable Customer Request Type Total Issues: 124

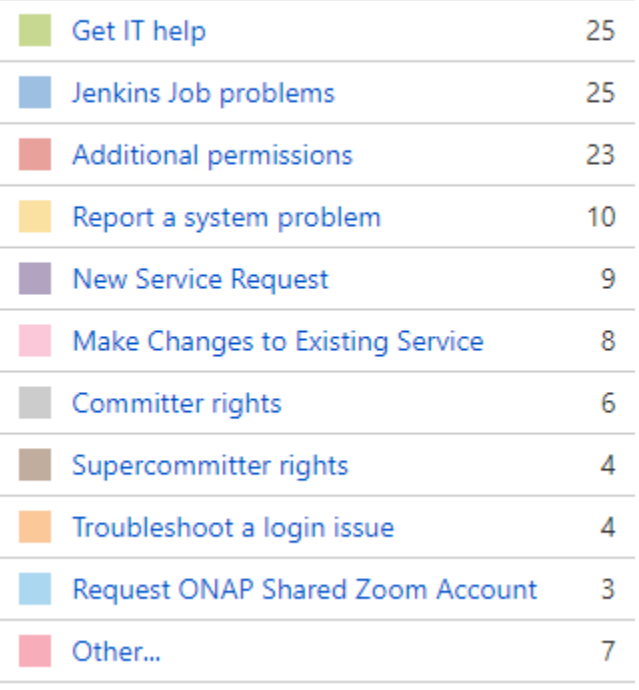

# Epic Link

Total Issues: 84

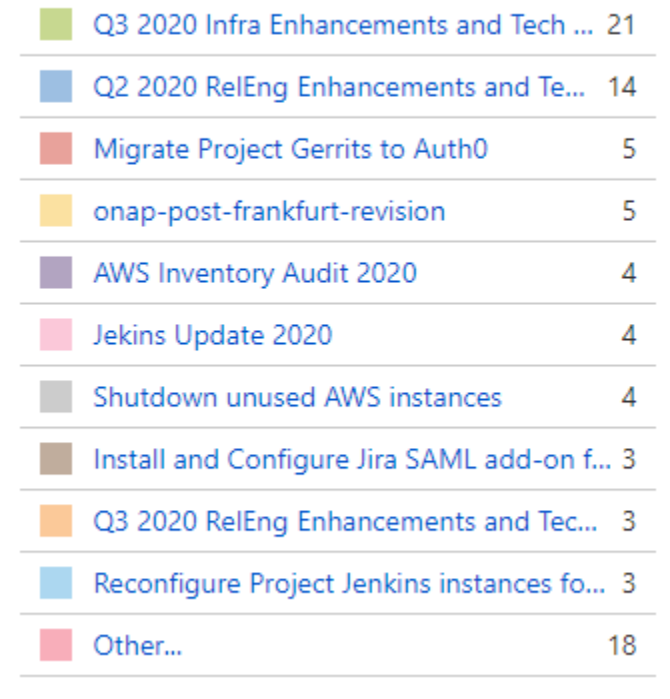

# **LFN Work from Last Month (Created vs Resolved)**

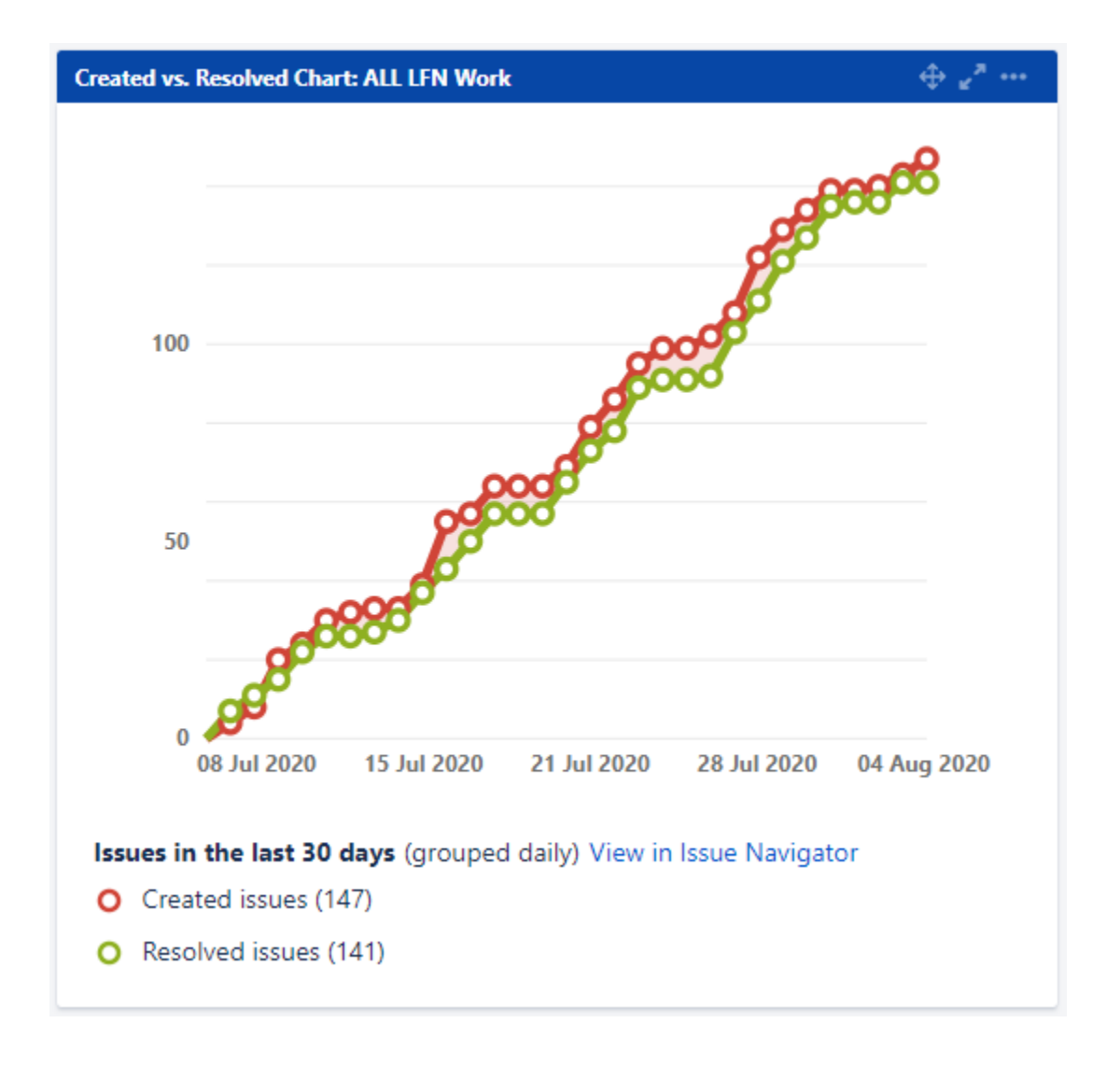

**LFN Work from Last 3 Months (Created vs Resolved)**

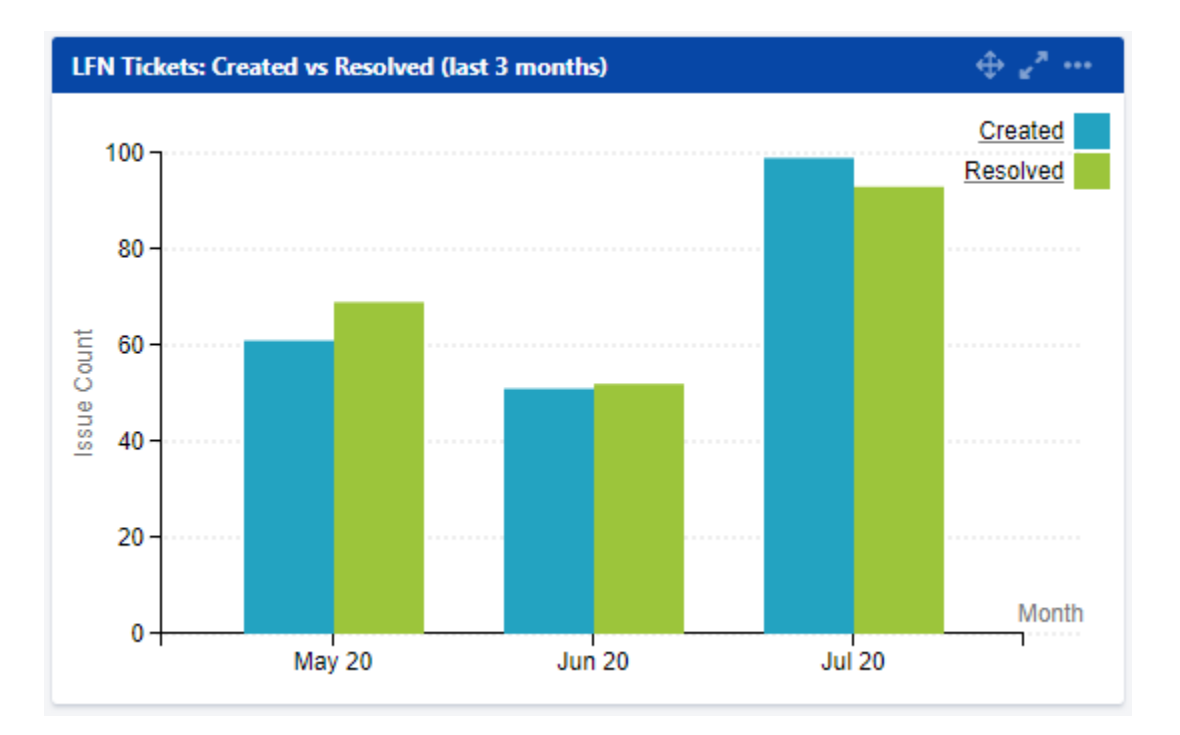

#### **Key Takeaways:**

- Worked on 208 LFN tickets (up from 180 last month, 124 from Service Desk and 84 from Planned Engineering)
- ONAP was the top project with 87 tickets (up from 53 last month)
- $\bullet$ Get IT Help is the highest source of Service Desk requests followed by Jenkins Jobs problems and Additional permissions requests
- After tech debt, migrating project Gerrit to Auth0 and ONAP: Post Frankfurt release work were the highest source of planned engineering work

#### **Projects Highlights (July 2020):**

- **ONAP:**
	- Reconfigured Jenkins, JIRA, Confluence, Nexus 3 for Auth0 integration
	- Deprecated [sonar.onap.org](http://sonar.onap.org) and sonarqube.
	- Upgraded Nexus 3 to stable version (3.24.0-02)
	- $\bullet$ Audited AWS inventory for cost optimization
	- Updated Jenkins Production and Sandbox environments.
- **ODL:**
	- Reconfigured Gerrit for Auth0 migration
	- Migrated rtd builds to python3.
	- Audited AWS Inventory for cost optimization.
	- Sodium and Netvirt auto-release jobs changed from nightly to weekly for cost saving.
- **OPNFV:** 
	- Reconfigured Gerrit for Auth0 migration
		- Upgrade Jenkins JDK version to OpenJDK 8u252 (1.8.0\_252-b09)
		- Audited AWS inventory for cost optimization
		- Shutdown unused AWS instances.
- **FD.io:**
	- Reconfigured JIRA and Jenkins for Auth0 integration
	- Decommissioned AWS SonarQube instance, AWS OpenGrok instance and load balancer under AWS optimization effort
	- Archived TREX project
	- Updated Jenkins Production and Sandbox environment
	- Prepared for JCasC Support
- **Tungsten Fabric**
	- Gerrit: Auth0 client changes are complete
	- Reconfigured JIRA, Confluence for Auth0 integration
	- Audited AWS inventory for cost optimization
	- Repo migrated from openContrail gerrit to [gerrit.tungsten.io](http://gerrit.tungsten.io)
	- Added project on status page to show up time
- **PNDA**
	- Installed and Configured Confluence and JIRA for Auth0 migration
		- Audited AWS inventory for cost optimization

#### **Linux Foundation's IT status : [Status Page](https://status.linuxfoundation.org/)**

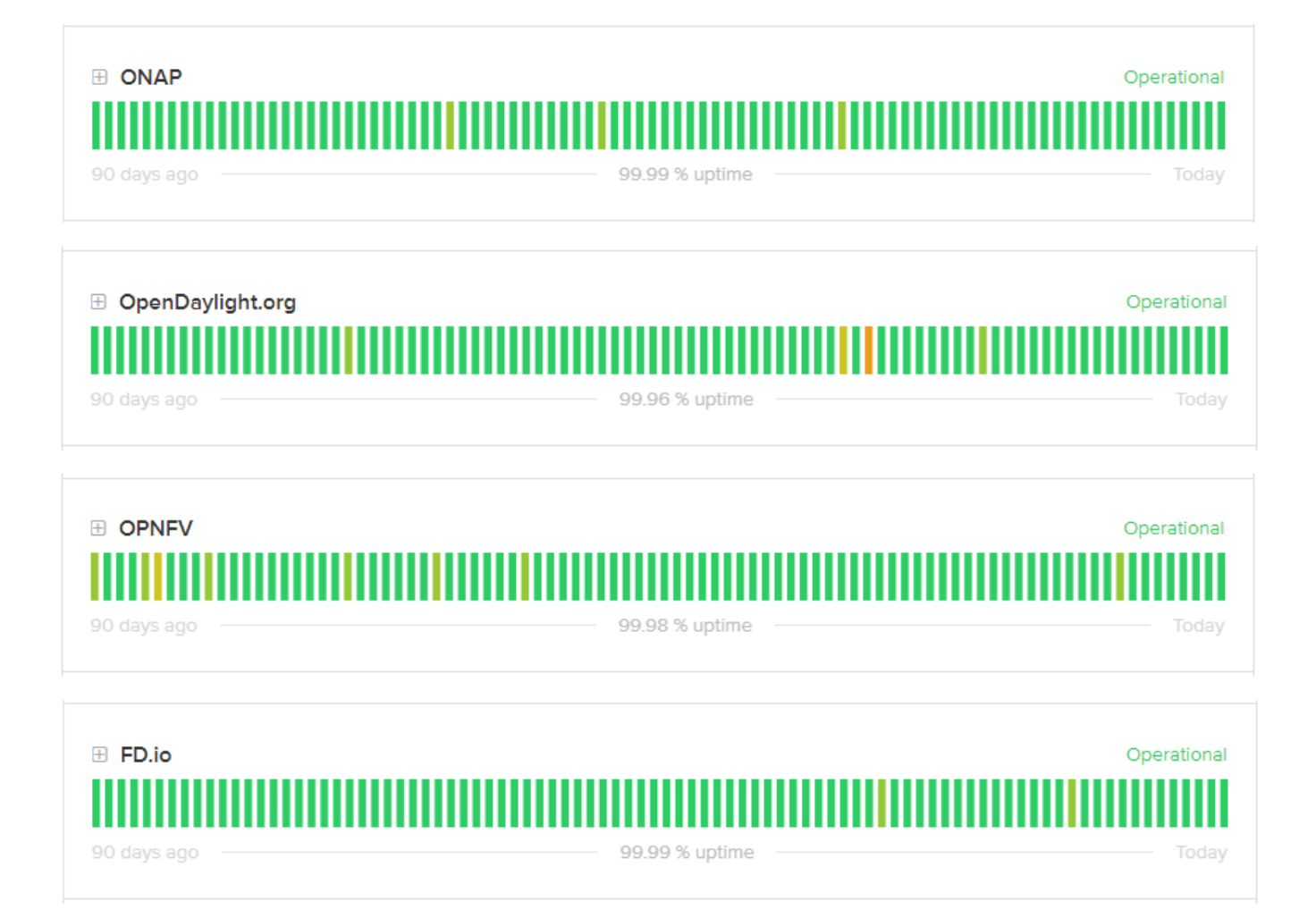

# **Appendix: Ticket Details**

### **ONAP Tickets**

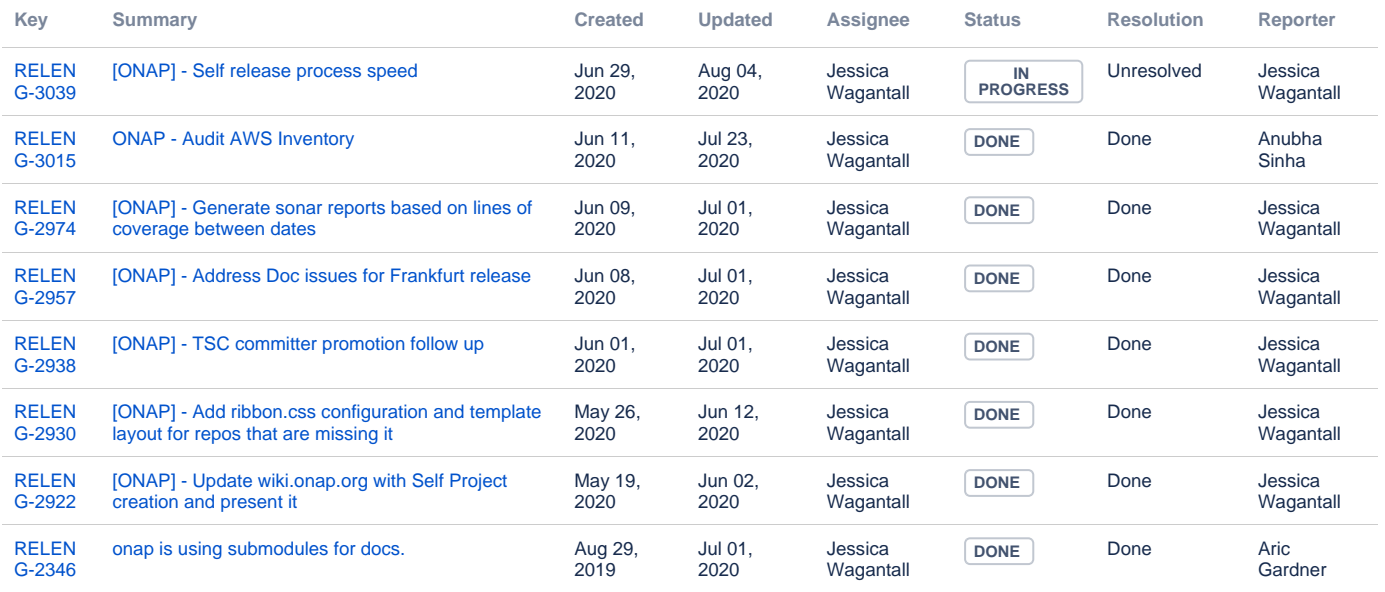

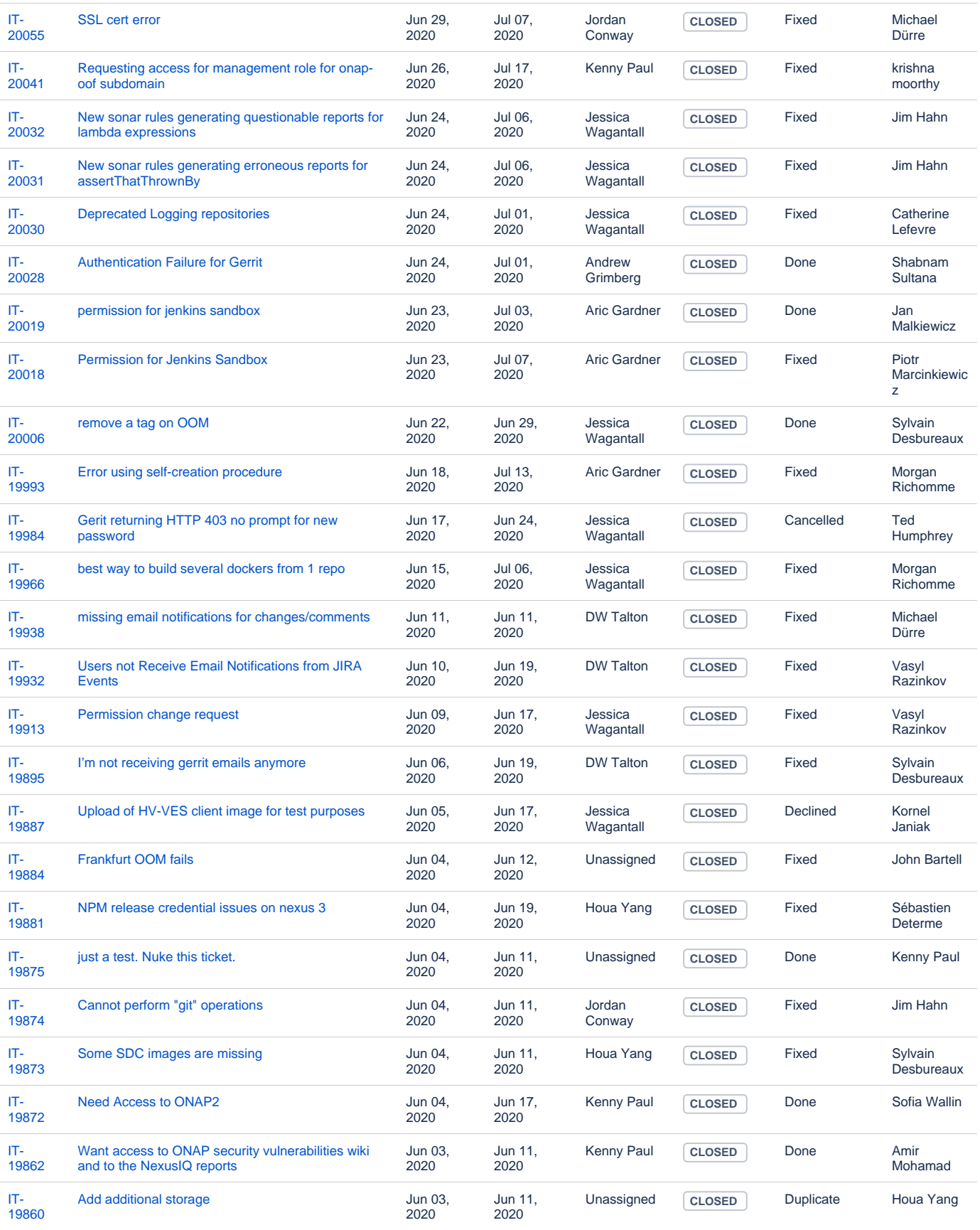

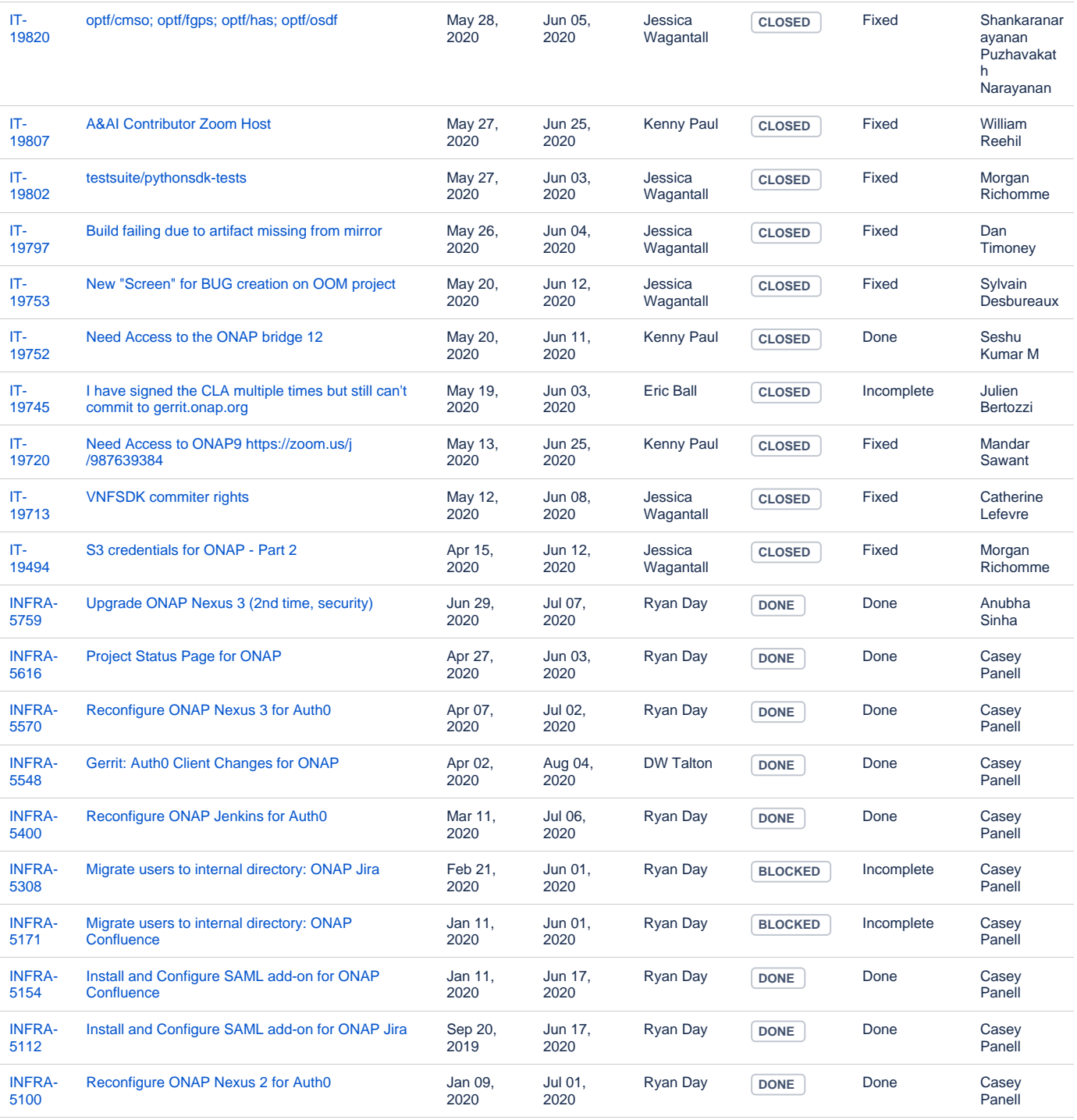

# **ODL Tickets**

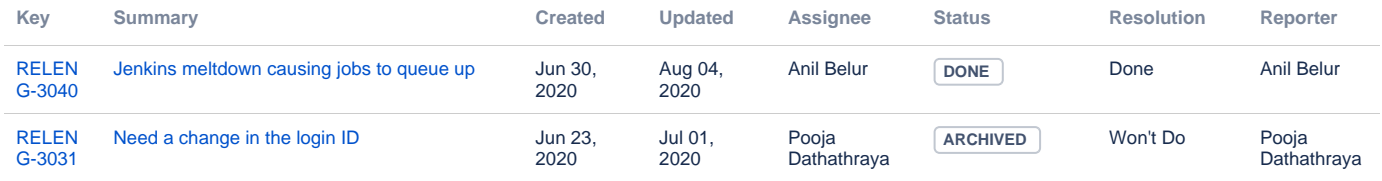

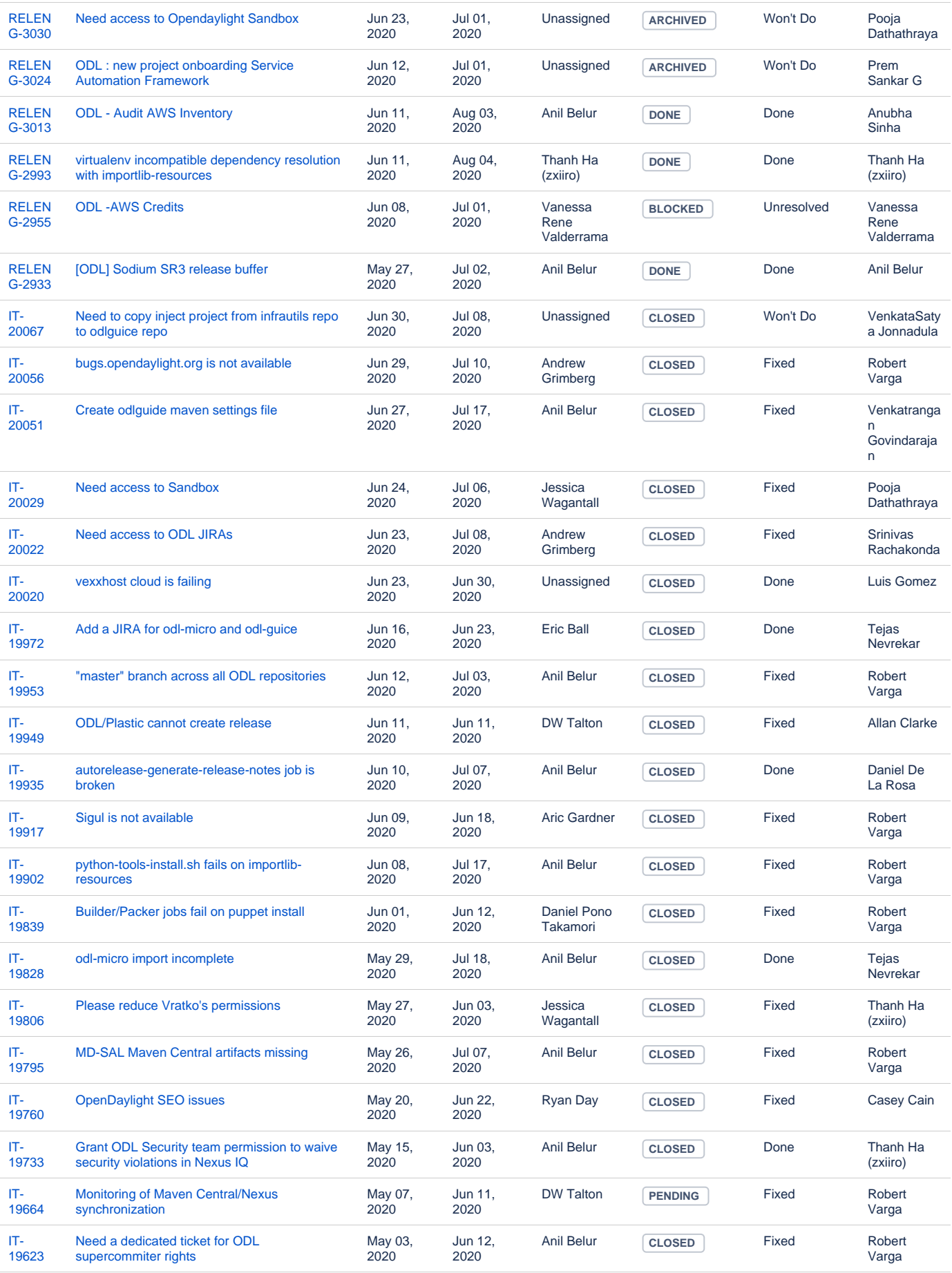

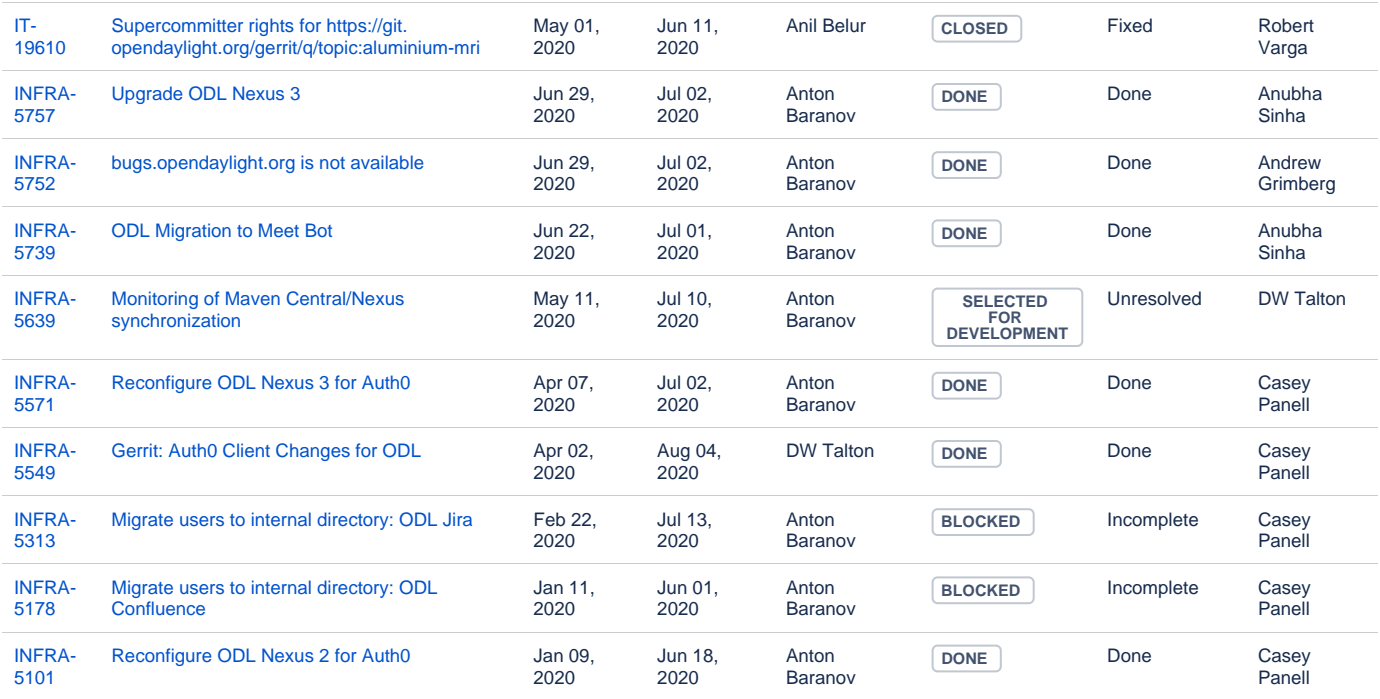

## **OPNFV Tickets**

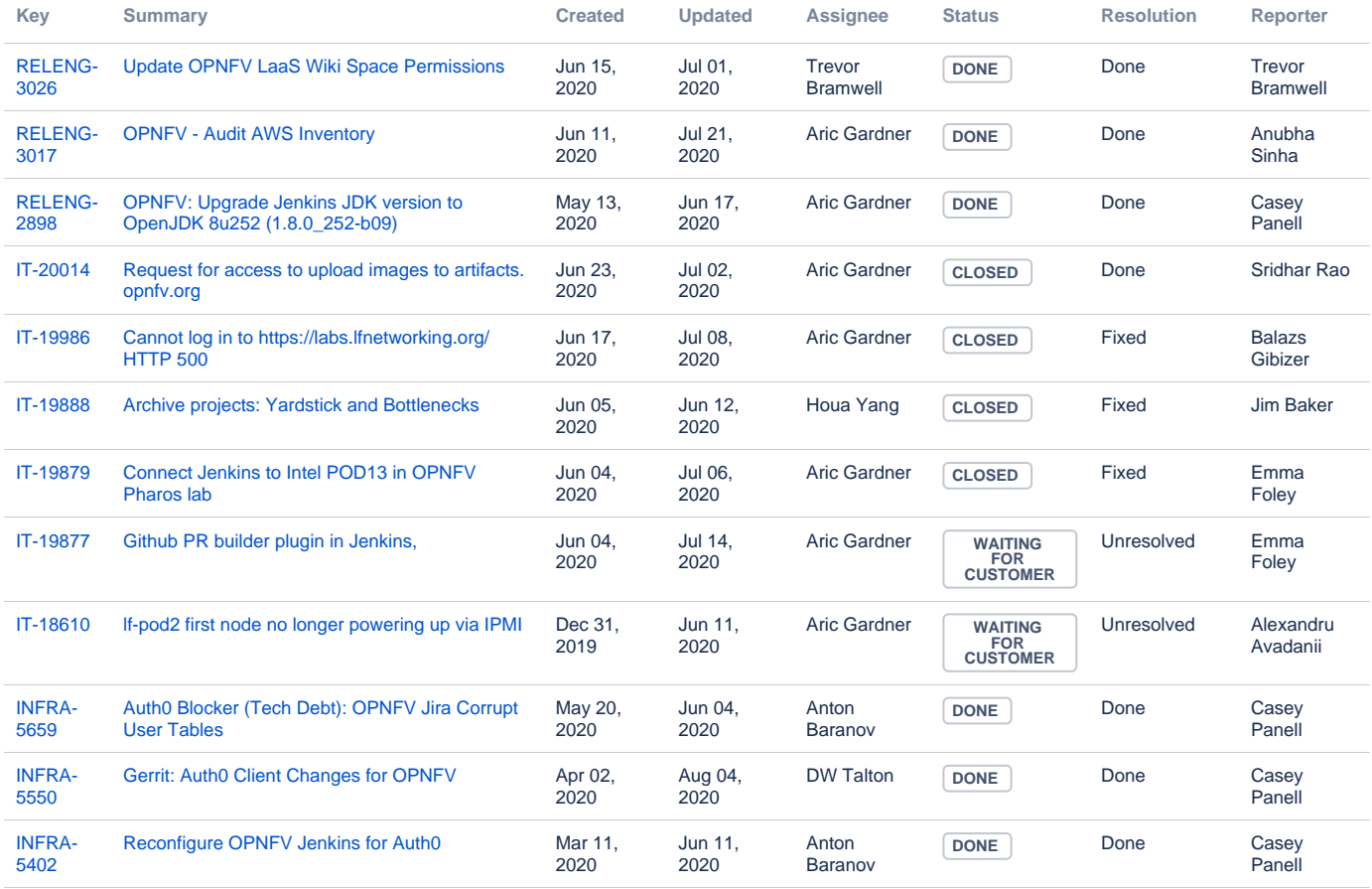

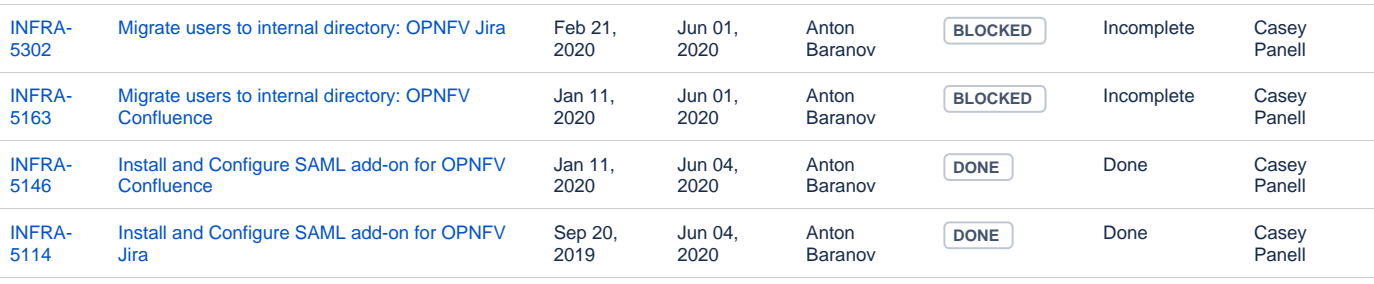

# **FD.io Tickets**

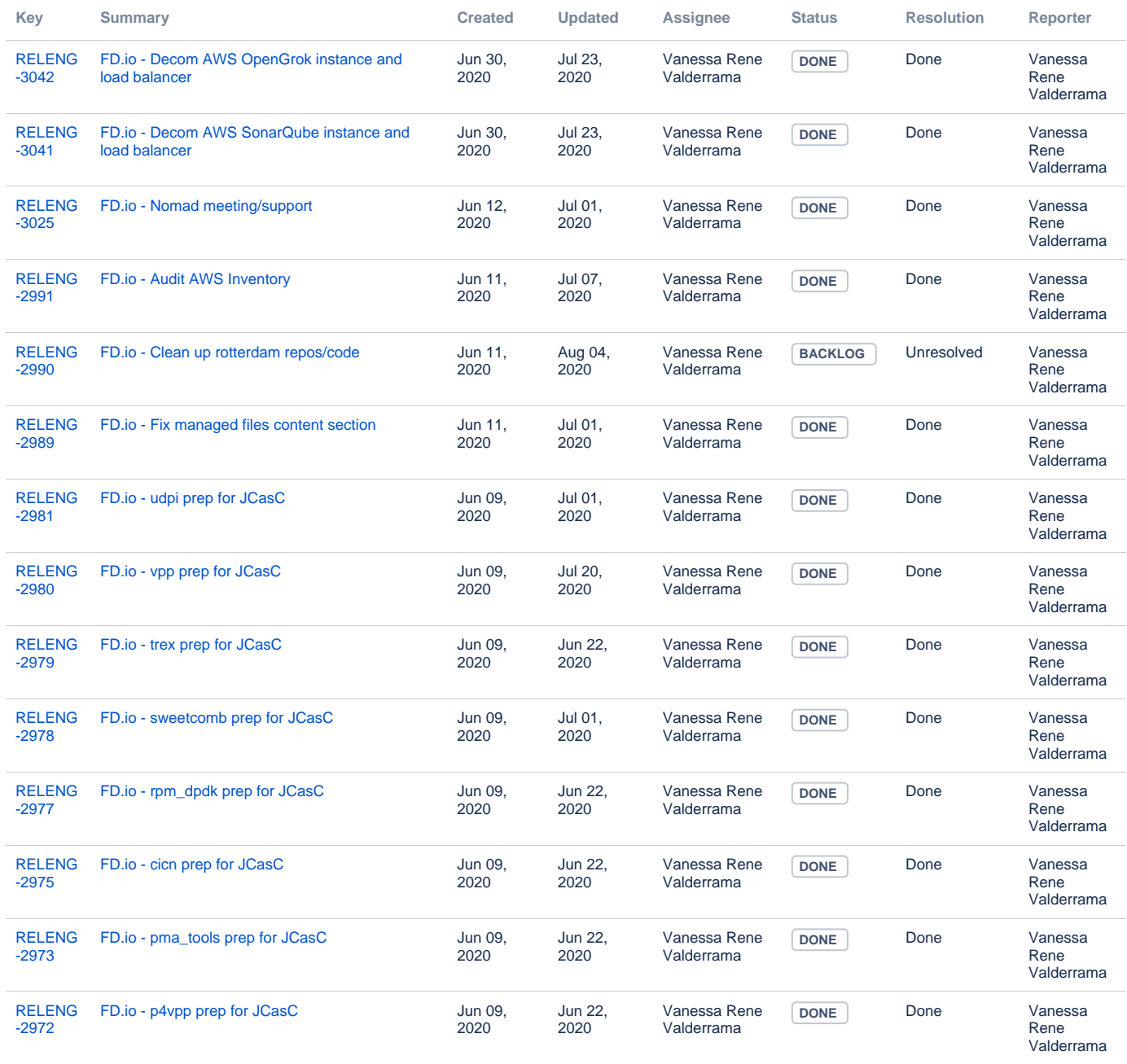

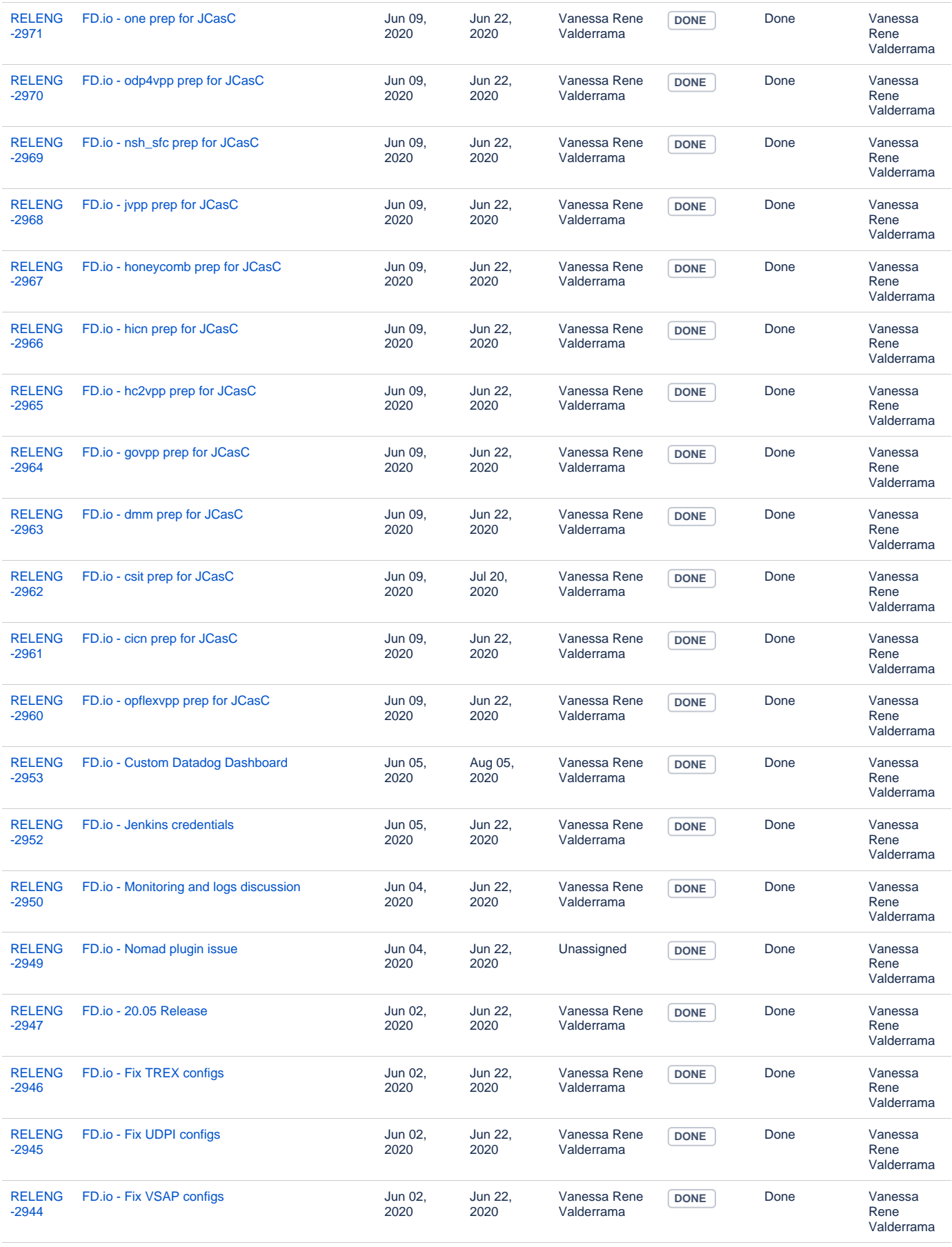

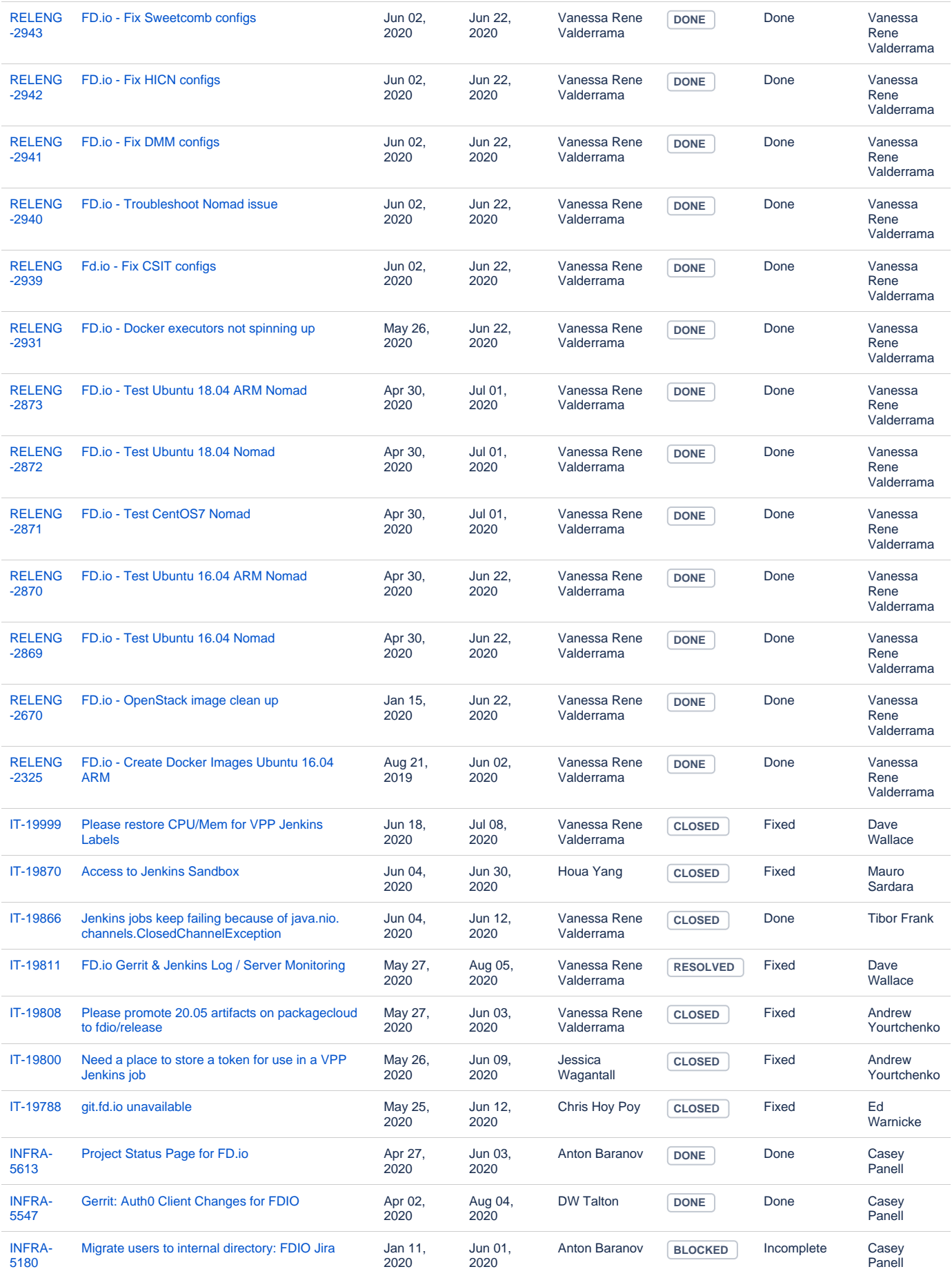

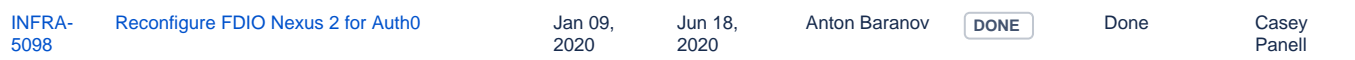

# **Tungsten Fabric Tickets**

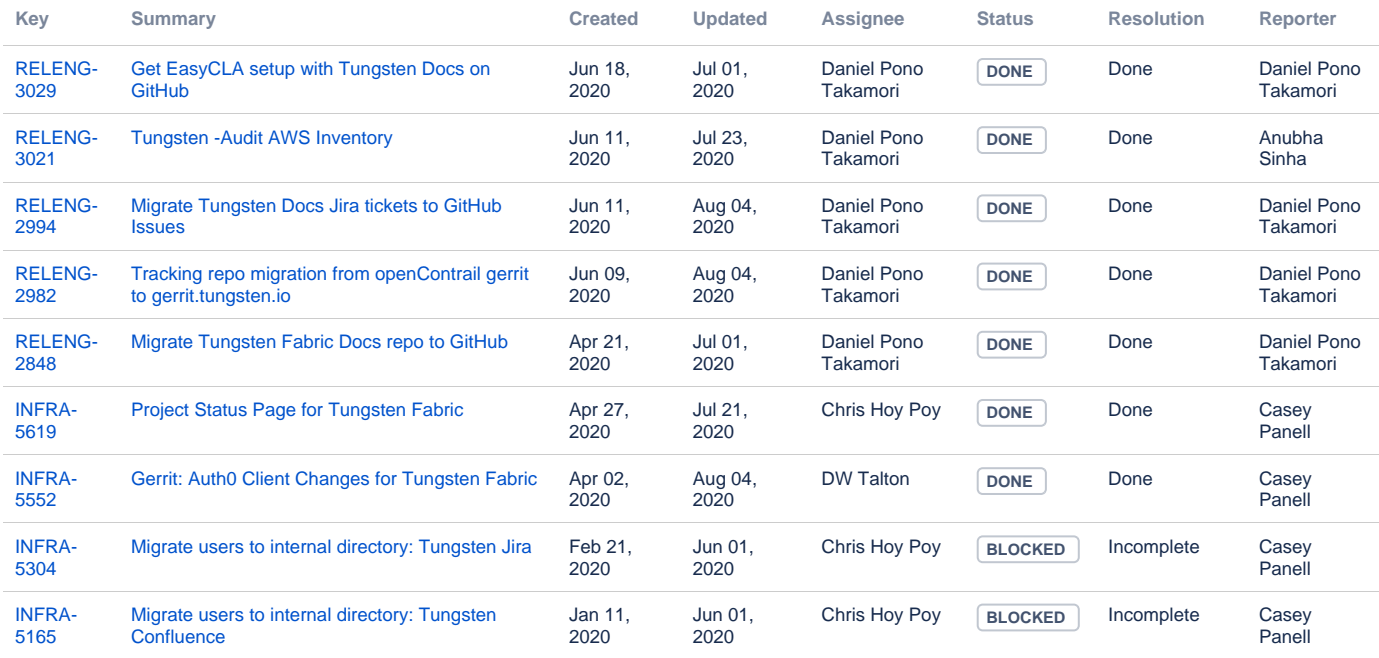

[9 issues](https://jira.linuxfoundation.org/secure/IssueNavigator.jspa?reset=true&jqlQuery=%28project+%3D+%22IT%3A+Infrastructure%22+OR+project+%3D+%22IT%3A+Release+Engineering%22+OR+project+%3D+%22IT+Project+Support%22%29+AND+cf%5B13100%5D+%3D+%22Tungsten+Fabric%22+++AND+status+changed+after++%222020%2F05%2F31%22+before+%222020%2F07%2F01%22+++&src=confmacro)

## **PNDA Tickets**

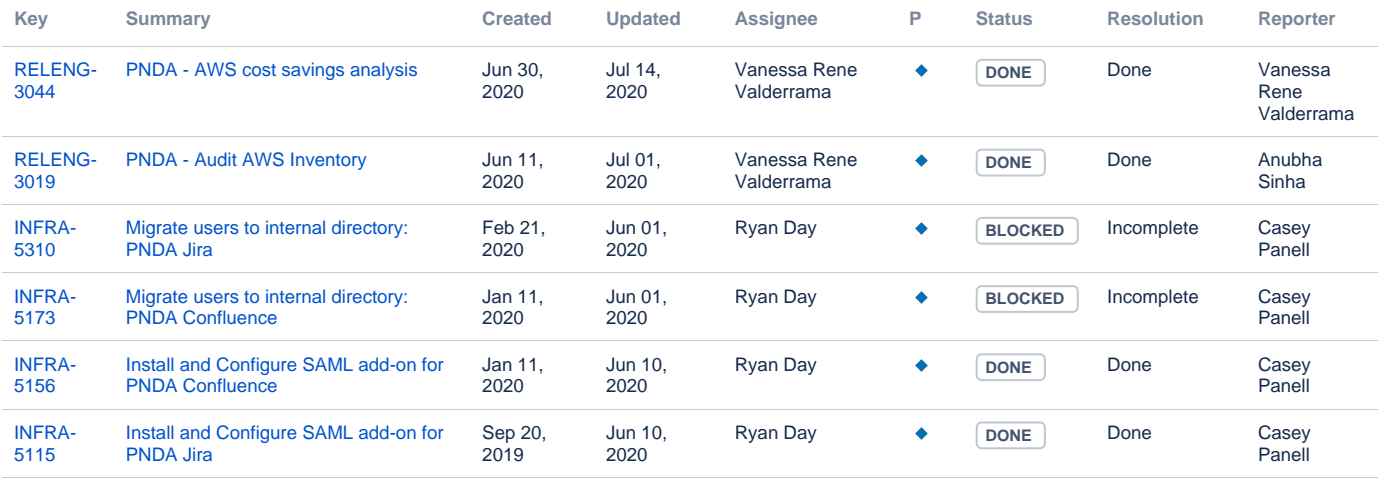

[6 issues](https://jira.linuxfoundation.org/secure/IssueNavigator.jspa?reset=true&jqlQuery=%28project+%3D+%22IT%3A+Infrastructure%22+OR+project+%3D+%22IT%3A+Release+Engineering%22+OR+project+%3D+%22IT+Project+Support%22%29+AND+cf%5B13100%5D+%3D+PNDA+++AND+status+changed+after++%222020%2F05%2F31%22+before+%222020%2F07%2F01%22++++&src=confmacro)